# **AutoCAD**

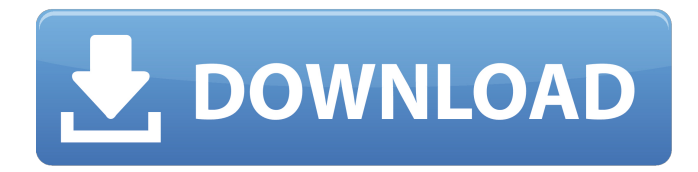

#### **AutoCAD Crack Download For Windows**

Although AutoCAD 2022 Crack is primarily used in the construction industry, it is also widely used by designers and architects in a variety of sectors. Its versatility and compatibility with both Windows and Mac platforms has made it the preferred drawing and modeling software for architects, engineers, drafters, landscape architects, and students. It is also used in software as an entire business package for product design, illustration, and data management. A typical AutoCAD Crack Keygen system is composed of a keyboard, a pointing device such as a mouse, a computer screen, and peripheral drawing boards. A desktop computer or tablet typically has two USB ports for cable or battery charging, four for expansion cards, and one Ethernet port. Unlike a laptop computer, the user does not typically carry the computer around. The drawing area, at the center of the screen, is divided into columns and rows, with each row corresponding to one specific coordinate in the model. Rows are used for managing the object by arranging it in a vertical order and columns for navigation in a horizontal plane. AutoCAD Web App AutoCAD is available for both the Apple and Windows operating systems, with different versions available for mobile devices such as mobile phones and tablets. In addition, there are several AutoCAD-compatible apps available for both Apple and Android mobile devices, as well as several cloud-based service providers. Supported Platforms AutoCAD is available for desktop and mobile platforms, as well as web. However, AutoCAD Mobile for iOS and Android is not officially supported and can be difficult to use due to platform inconsistencies. Supported Platforms AutoCAD Viewer for iOS: Mac OS X AutoCAD Viewer for Android: Android Supported Platforms AutoCAD 2010, 2013, 2016, and 2017: Windows, Macintosh, iOS Supported Platforms AutoCAD LT for Windows: Windows, Macintosh Supported Platforms AutoCAD DWG for Windows: Windows, Macintosh Supported Platforms AutoCAD LT for Windows: Windows, Macintosh Supported Platforms AutoCAD 2009 and 2012: Windows, Macintosh Supported Platforms AutoCAD 2010 for Mac: Mac OS X Supported Platforms AutoCAD 2013 for Mac: Mac OS X Supported Platforms AutoCAD 2016 for Mac: Mac OS X Supported Platforms AutoCAD 2017 for Mac: Mac OS X Supported Platforms AutoCAD DWG for Windows: Windows, Macintosh

#### **AutoCAD PC/Windows**

Xlsx for AutoCAD Microsoft Excel 2003 and later MS Excel 2007 introduced the concept of a "Workbook" and it became possible to create graphs and diagrams, with drawing tools like shapes and lines. This workbook can be exported as an AutoCADcompatible XLSX file, which can be opened in AutoCAD. The Export XLSX workbook function can save as a template. The XLSX format is supported by many spreadsheet applications and compatible with most other applications and programs. Support for the XLSX format in Office includes: Microsoft Office 2003 and later, and OpenOffice 3.0 and later (OpenOffice 3.0.1+ only). OneDrive for AutoCAD (1Dx format) OneDrive for AutoCAD (1Dx format) is a cloud-based file sharing system allowing use of the XLSX format. References External links AutoCAD Exchange Apps Category:AutoCADThere are many factors that can influence a web page, such as JavaScript, video, image, and audio, to determine how quickly it loads on a web browser. The time it takes for a web page to load can be referred to as a "time-to-first-byte" (TTFB). The amount of time it takes for a web page to load can vary depending on the type of content contained in the web page. An increase in the size of a web page can increase the load time because of the additional data that needs to be downloaded. This specification addresses web page time-to-first-byte issues for web pages that contain JavaScript.------------------------ Forwarded by Lorna Brennan/ET&S/Enron on 06/16/2000 02:03 PM --------------------------- From: Tim Armstrong 06/16/2000 09:34 AM To: Lorna Brennan/ET&S/Enron@ENRON, Linda Roberts/NA/Enron@Enron, Bob Baynard/ET&S/Enron@Enron, Rick Dietz/ET&S/Enron@ENRON, Chris Booth/ET&S/Enron@Enron, Marti Keesler/ET&S/ a1d647c40b

### **AutoCAD Crack**

Set Parameters of the software Click Yes. A process of registration is performed. References External links Category:2014 software Category:3D graphics softwareQ: How to check for collision using the slope method in array of points? I am checking for collisions using the slope method from the pastebin. I need to check for collisions for every point in my array of points (axisaligned rectangle). I have: my\_points: [[-1.0, -1.0], [-1.0, 1.0], [ 1.0, 1.0], [ 1.0, -1.0]] which is an array of 4 points. I have tried for point in range(0,4): for my\_points in my\_points: print my\_points[0], my\_points[1], my\_points[2], my\_points[3] print my\_points[0] - my\_points[2] if my\_points[0] - my\_points[2] > 0: print "I" else: print "not I" and the output is: -1.0 -1.0 -1.0 -1.0 0.0 -1.0 0.0 -1.0 1.0 0.0 1.0 0.0 1.0 0.0 1.0 0.0 I -1.0 -1.0 -1.0 -1.0 0.0 -1.0 0.0 -1.0 1.0 0.0 1.0 0.0 1.0 0.0 1.0 0.0 not I Can someone tell me what I'm doing wrong? A: You are using the loop variable my\_points when you should be looping over your array. For instance: for my\_point in my\_points: There's no need for

#### **What's New in the AutoCAD?**

Stored assignment information will also be accessed by the AutoCAD History window to save time. For example, you can doubleclick on an imported shape to open the shape for editing. You can also easily group multiple edits in one step for more efficient editing. Design Tab: Easily customize your drawings by applying different styles from the dropdown list on the Style tab. You can apply different scales to your drawings, from fine grids to the original size. You can also easily align your drawings to reference points, each other or outside drawings. The Design tab also includes a new Floating Grid tool, which automatically crops your drawings to their specified scale. You can now place symbols directly on your drawings to make symbols easier to edit. In addition to symbols, you can draw a variety of objects, such as circles, squares and triangles. You can now create an unlimited number of layers from scratch and edit them. Layers now support transparency. In addition to the Layout, Drawing and Drawing Area tabs, the Design tab also includes the New, Open, Save, Close and Quick tools. The New tool can be used to place new objects on your drawings. The Open tool allows you to open existing files, such as PDFs, WMF or DWG. The Save tool saves your drawings to a new.DWG, with the ability to add notes and comments. The Quick tool allows you to access the tools that are available in the Toolbox. User-defined button functions: You can now assign custom button functions to any button on the Ribbon. These functions can be triggered by a mouse click or keyboard shortcut. For example, you can assign the Save button to a custom macro. The Ribbon bar also includes a number of new tools, such as the User-defined tool, the Image Zoom tool, the Scale tool and the Annotate tool. The Zoom to Shape tool automatically zooms to a specified shape. You can also zoom out to the original drawing size. The User-defined tool allows you to customize any button on the Ribbon. You can choose a custom shape, type, image or text to be used for the button. The Annotate tool lets you easily add or edit annotations, such as

## **System Requirements:**

Most recent gen Intel i5/i7 processor or equivalent 4GB system RAM (8GB recommended) NVIDIA GeForce GTX 660 or AMD equivalent NVIDIA GeForce GTX 660 or AMD equivalent Latest NVIDIA DRIVER (version 352.59 or higher) Latest NVIDIA DRIVER (version 352.59 or higher) Latest NVIDIA SHADER (version 355.19 or higher) Latest NVIDIA SHADER (version 355.19 or higher) Latest NVIDIA Sampler (version 364.19 or higher) Latest NVIDIA Sampler (version 364

Related links: